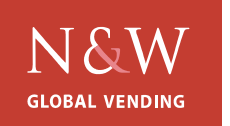

# **TECHNICAL INFORMATION**

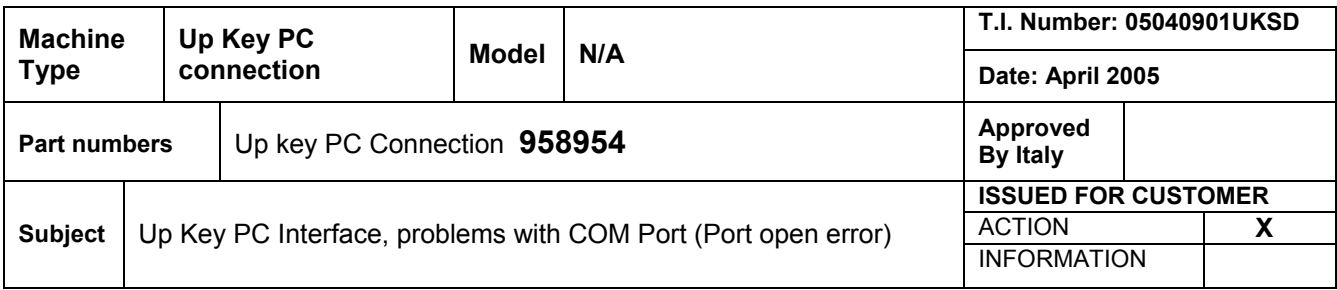

We have experienced some issues associated with the UP KEY programmer that connects to the LPT1 on a PC and allows the programming of software onto the Up Key.

### **PROBLEM**

We are finding that a high percentage of PC's will not allow the unit to work and show a port open error.

## **SOLUTION**

If you experience this problem, you will need to install a special piece of driver software, which will cure problems regarding lack of Communication between Up Key Programmer and PC.

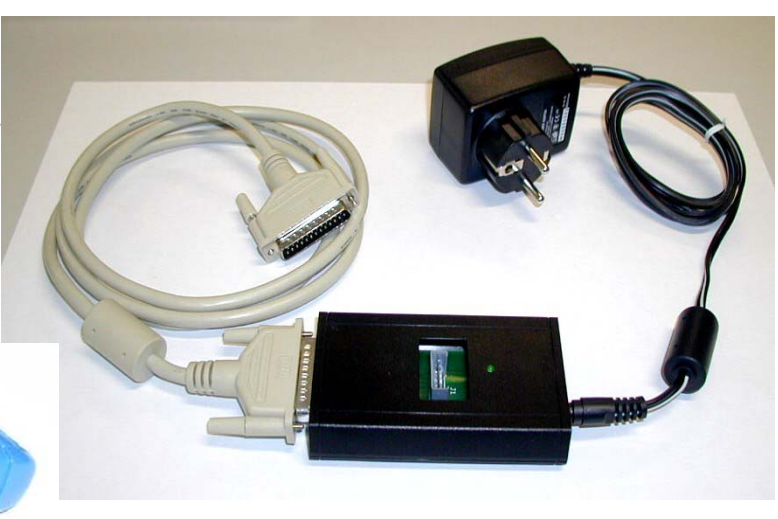

#### **Instruction**

- 1. You need to unzip the driver file that is attached with this communication
- 2. Select **NwgvParFlashTool.exe**;
- 3. Follow the steps listed in the PDF document that is also attached with this communication.

#### *For additional reference, The version 4.0of FLASH requires:*

*•Operating System Microsoft Windows 98, Windows NT 4.0 (with SP6 or higher), Windows 2000 (better with SP1 or higher), Windows XP (better with SP1 or higher)*

*•Processor: movies are correctly visualized with Pentium Class (better Pentium III or higher) 500MHz processor speed •With pentium II no movies are allowed (they are automatically disabled). Anyway the system is correctly working with 3D images.* 

*•64MB RAM memory required (advise 128 MB or higher)*

*•Space required on HD: 200 MB* 

*•At least one serial port and one parallel port available*